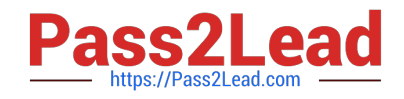

# **C\_S4HDEV1909Q&As**

SAP Certified Development Associate - Programming in SAP S/4HANA for SAP NetWeaver ABAP Programmer

## **Pass SAP C\_S4HDEV1909 Exam with 100% Guarantee**

Free Download Real Questions & Answers **PDF** and **VCE** file from:

**https://www.pass2lead.com/c\_s4hdev1909.html**

### 100% Passing Guarantee 100% Money Back Assurance

Following Questions and Answers are all new published by SAP Official Exam Center

- **8 Instant Download After Purchase**
- **83 100% Money Back Guarantee**
- 365 Days Free Update
- 800,000+ Satisfied Customers

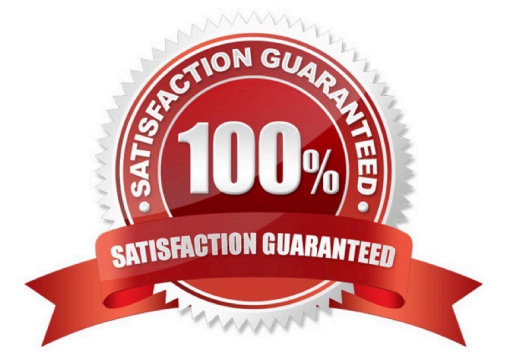

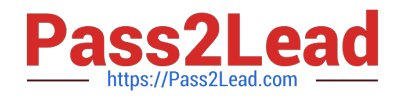

#### **QUESTION 1**

Which of the following information do you get using the ABAP Call Monitor? There are 3 correct answers to this question.

- A. The number of calls
- B. Business transactions that called ABAP objects
- C. The protocol type used for the call
- D. The ID of the calling user
- E. The ABAP objects that have been called

Correct Answer: ABE

#### **QUESTION 2**

In a central hub deployment, which protocol is used to communicate between front-end and back-end server?

Please choose the correct answer.

- A. InA
- B. OData
- C. RFC
- D. HTTP

Correct Answer: B

#### **QUESTION 3**

You create a destination in SAP BTP cockpit. Which of the following destination types can you set in the Connectivity Service?

There are 2 correct answers to this question.

A. HTTP

- B. SMTP
- C. RFC
- D. OData

Correct Answer: AC

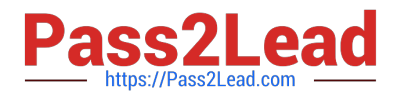

#### **QUESTION 4**

The Entity Manipulation Language (EML) is an extension of which of the following? Please choose the correct answer.

A. The ABAP Programming Language

- B. The Structured Query Language
- C. The Service Definition Language
- D. The Behavior Definition Language

Correct Answer: A

#### **QUESTION 5**

Which of the following ways can you use to address input parameter X in the CDS view definition? There are 2 correct answers to this question.

A. :X

B. @X

- C. @parameters.X
- D. \$parameters.X

Correct Answer: AD

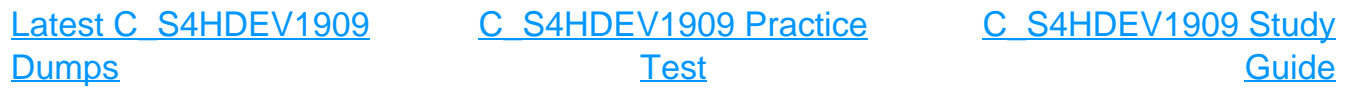